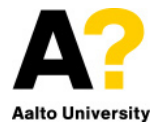

CS-E4890: Deep Learning Lecture 2: Optimization

Alexander Ilin

- Suppose we have a supervised learning task with training data:  $\{(\mathbf{x}^{(1)}, \mathbf{y}^{(1)}),(\mathbf{x}^{(2)}, \mathbf{y}^{(2)}), \ldots, (\mathbf{x}^{(N)}, \mathbf{y}^{(N)})\}.$
- In this lecture, we will study how to train a neural network to produce the correct output  $y$  for a given input  $x$ .
- Training of a neural network is tuning the values of its parameters to fit to the training data.
- Two most common tasks:
	- classification: the output is discrete (class label)
	- regression: the output is a real number

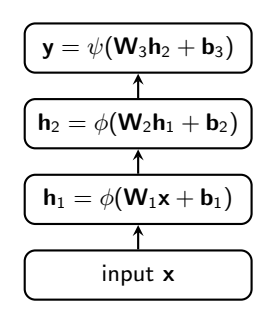

• Classification tasks: a target can be represented as a one-hot vector y. For example, for  $K = 3$  classes:

class 1: 
$$
y = \begin{bmatrix} 1 \\ 0 \\ 0 \end{bmatrix}
$$
 class 2:  $y = \begin{bmatrix} 0 \\ 1 \\ 0 \end{bmatrix}$  class 3:  $y = \begin{bmatrix} 0 \\ 0 \\ 1 \end{bmatrix}$   
 $y_j \in \{0, 1\}$   $\sum_{j=1}^K y_j = 1$ 

• We want our neural network network to produce as output vector f whose *j*-th element  $f_i$  is the probability that input  $x$  belongs to class  $i$ . Thus, we need to make sure that:

$$
0\leq f_j\leq 1\qquad \sum_{j=1}^{\mathsf{K}}f_j=1
$$

• We can guarantee that by transforming the output **h** of the last layer in the following way:

$$
f_j = \frac{\exp h_j}{\sum_{j'=1}^K \exp h_{j'}}
$$

- This nonlinearity is called softmax.
	- $\bullet$  If  $h_j\to\infty$  and the other  $h_{j'\neq j}$  are fixed, then  $f_j\to[0,...,0,1,0,...,0],$  which is a one-hot representation of j, the index of the maximum element of h (thus soft max function).

#### Classification problems: Cross-entropy loss

• It is common to tune parameters  $\theta$  by minimizing the following loss function:

$$
\mathcal{L}(\boldsymbol{\theta}) = -\frac{1}{N} \sum_{n=1}^{N} \sum_{j=1}^{K} y_j^{(n)} \log f_j(\mathbf{x}^{(n)}, \boldsymbol{\theta})
$$

which is the negative log-likelihood for a probabilistic model with a categorical (also called multinoulli) distribution for y whose parameters are given by  $f(x, \theta)$ 

$$
p(\mathbf{y} \mid \mathbf{x}, \boldsymbol{\theta}) = \text{Cat}(\mathbf{y} \mid \mathbf{f}(\mathbf{x}, \boldsymbol{\theta})) = \prod_{j=1}^K f_j^{y_j} = f_{j'}
$$
 where  $y_{j'} = 1$ 

• Cross-entropy between two discrete probability distributions  $p$  and  $q$  is defined as

$$
\mathcal{H}(p,q)=-\sum_{x\in\mathcal{X}}p(x)\log q(x)
$$

thus our loss  $\mathcal L$  can be seen as the cross-entropy between the correct distribution defined by  $\mathbf{y}^{(n)}$  and the distribution  $f(x^{(n)}, \theta)$  defined by the output of the network.

- $\bullet$  Regression tasks: targets are  $\mathbf{y}^{(n)} \in \mathbb{R}^K$ .
- We can tune the parameters of the network by minimizing the mean-squared error (MSE):

$$
\mathcal{L}(\boldsymbol{\theta}) = \frac{1}{N} \sum_{n=1}^{N} \left\| \mathbf{y}^{(n)} - \mathbf{f}(\mathbf{x}^{(n)}, \boldsymbol{\theta}) \right\|^2.
$$

• In the probabilistic view, the minimized function is the negative log-likelihood of the following probability distribution:

$$
p(\mathbf{y} \mid \mathbf{x}, \boldsymbol{\theta}) = \mathcal{N}(\mathbf{y} \mid \mathbf{f}(\mathbf{x}, \boldsymbol{\theta}), \sigma^2 \mathbf{I}).
$$

# Minimization of the loss with gradient descent

### Toy optimization problem

• Consider a simple linear regression problem with two parameters:

$$
f(\mathbf{x}, \mathbf{w}) = \mathbf{w}^{\top} \mathbf{x} = w_1 x_1 + w_2 x_2
$$

and a tiny data set:  $\mathbf{x}^{(1)} = (2,2), y^{(1)} = 2, \quad \mathbf{x}^{(2)} = (2,0), y^{(2)} = 0$ 

• The MSE loss function is a quadratic function

$$
\mathcal{L}(w_1, w_2) = \frac{1}{2} \sum_{n=1}^{2} (y^{(n)} - f(\mathbf{x}^{(n)}, \mathbf{w}))^2
$$

which can be written in the matrix notation as

$$
\mathcal{L}(\mathbf{w}) = \frac{1}{2}\mathbf{w}^\top \mathbf{A} \mathbf{w} - \mathbf{b}^\top \mathbf{w} + \mathbf{c}
$$

• We need to minimize  $\mathcal L$  wrt **w**  $(w_1$  and  $w_2$ ).

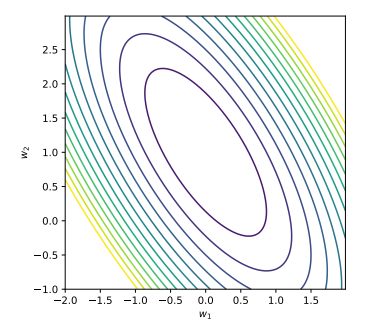

#### **Gradient**

• Gradient is a vector of partial derivatives:

$$
\mathbf{g}(\mathbf{w}) = \begin{pmatrix} \frac{\partial \mathcal{L}}{\partial w_1} \\ \vdots \\ \frac{\partial \mathcal{L}}{\partial w_M} \end{pmatrix}
$$

- Gradient points in the direction of the greatest rate of increase of  $\mathcal{L}$ , its magnitude is the slope of the graph of  $\mathcal{L}$  in that direction.
- For our quadratic function  $\mathcal{L}(\mathbf{w}) = \frac{1}{2}\mathbf{w}^\top \mathbf{A} \mathbf{w} \mathbf{b}^\top \mathbf{w} + \mathbf{c}$ , the gradient is

$$
\mathbf{g}(\mathbf{w}) = \mathbf{A}\mathbf{w} - \mathbf{b}
$$

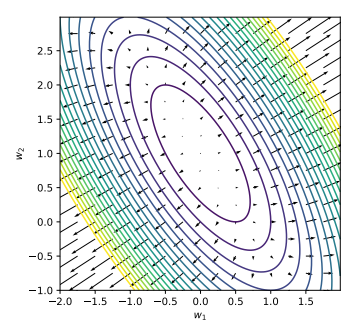

• Gradient descent: update the parameters in the direction opposite to the gradient:

 $\theta \leftarrow \theta - \eta \mathbf{g}(\theta)$ 

with some step size  $\eta$  (also called *learning rate*).

• We reduce the error but do not end up at the minimum, so we need to iterate

$$
\boldsymbol{\theta}_{t+1} = \boldsymbol{\theta}_{t} - \eta_t \mathbf{g}(\boldsymbol{\theta}_{t})
$$

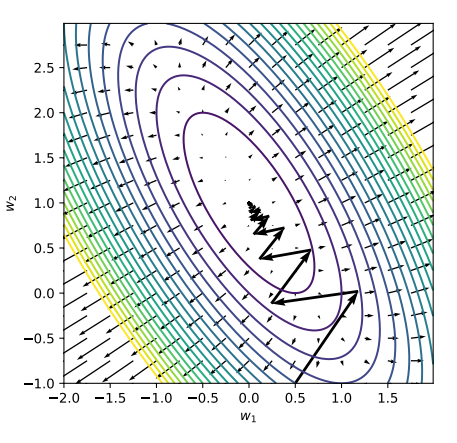

Gradient computation with the backpropagation algorithm • We want to use gradient-descent optimization method to minimize loss function  $\mathcal{L}(\theta)$ :

$$
\boldsymbol{\theta}_{t+1} = \boldsymbol{\theta}_t - \eta_t \mathbf{g}(\boldsymbol{\theta}_t)
$$

- In order to do that, we need to compute gradient  $g(\theta)$ .
	- Parameters  $\theta$  include  $W_1$ ,  $b_1$ ,  $W_2$ ,  $b_2$ ,  $W_3$ ,  $b_3$ .
- Backpropagation: An algorithm to compute gradient  $g(\theta)$  for a multilayer neural network. The compact gradient  $g(z)$  is the computer of the input  $x$

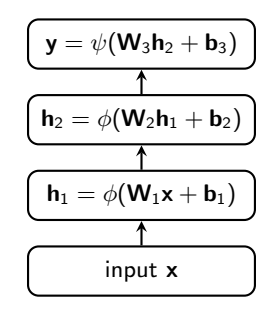

• The chain rule is a formula to compute the derivative of a composite function:

 $F(x) = f(g(x))$  $F'(x) = f'(g(x))g'(x)$ 

• Consider a multi-layer model that operates only with scalars:

$$
\mathcal{L}=\mathcal{L}(y), \quad y=f_2(h,\theta), \quad h=f_1(x,w)
$$

• We can compute the derivatives wrt the model parameters  $\theta$  and w using the chain rule.

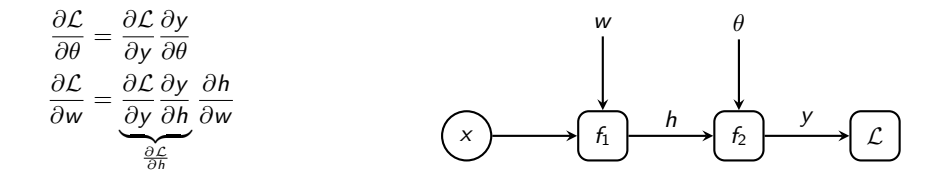

• Consider a multi-layer model that operates only with scalars:

$$
\mathcal{L}=\mathcal{L}(y), \quad y=f_2(h,\theta), \quad h=f_1(x,w)
$$

• We can compute the derivatives wrt the model parameters  $\theta$  and w using the chain rule.

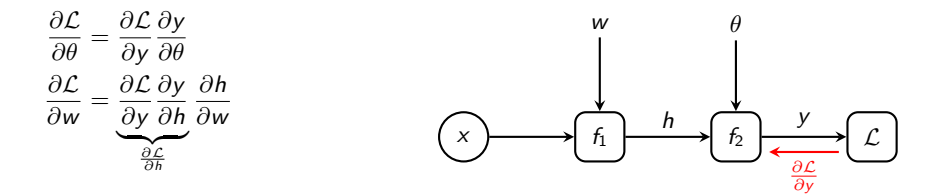

• We can compute the derivatives efficiently by storing intermediate results.

• Consider a multi-layer model that operates only with scalars:

$$
\mathcal{L}=\mathcal{L}(y), \quad y=f_2(h,\theta), \quad h=f_1(x,w)
$$

• We can compute the derivatives wrt the model parameters  $\theta$  and w using the chain rule.

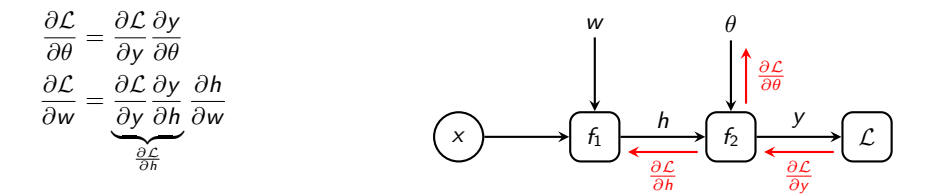

• We can compute the derivatives efficiently by storing intermediate results.

• Consider a multi-layer model that operates only with scalars:

$$
\mathcal{L}=\mathcal{L}(y), \quad y=f_2(h,\theta), \quad h=f_1(x,w)
$$

• We can compute the derivatives wrt the model parameters  $\theta$  and w using the chain rule.

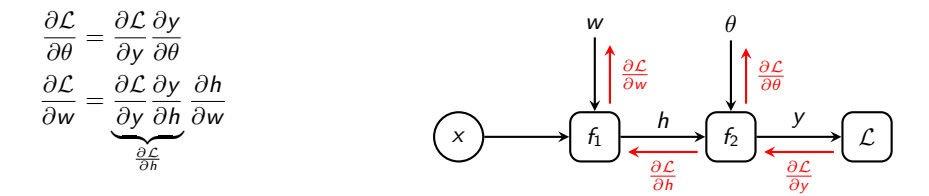

• We can compute the derivatives efficiently by storing intermediate results.

## Chain rule for multi-variable functions

• For multi-variable functions, the chain rule can be written in terms of Jacobian matrices.

$$
\mathbf{y} = f(\mathbf{u}), \quad \mathbf{u} = g(\mathbf{x}) \qquad \mathbf{y} \in \mathbb{R}^{M}, \mathbf{u} \in \mathbb{R}^{K}, \mathbf{x} \in \mathbb{R}^{N}
$$
\n
$$
\begin{bmatrix} \frac{\partial y_1}{\partial x_1} & \cdots & \frac{\partial y_1}{\partial x_N} \end{bmatrix}
$$

Jacobian matrix:

\n
$$
\mathbf{J}_{f \circ g} = \begin{bmatrix}\n\frac{\partial y_1}{\partial x_1} & \cdots & \frac{\partial y_1}{\partial x_N} \\
\vdots & \ddots & \vdots \\
\frac{\partial y_M}{\partial x_1} & \cdots & \frac{\partial y_M}{\partial x_N}\n\end{bmatrix}
$$

• The chain rule is:

$$
\mathbf{J}_{f \circ g}(\mathbf{x}) = \mathbf{J}_f(\mathbf{u}) \mathbf{J}_g(\mathbf{x})
$$

or each element of the Jacobian is:

$$
\frac{\partial y_j}{\partial x_i} = \sum_{k=1}^K \frac{\partial y_j}{\partial u_k} \frac{\partial u_k}{\partial x_i}
$$

• Consider a multi-layer model:

$$
\mathcal{L}=\mathcal{L}(\textbf{y}),\quad \textbf{y}=f_2(\textbf{h},\theta),\quad \textbf{h}=f_1(\textbf{x},\textbf{w})\qquad \textbf{y}\in\mathbb{R}^K,\ \textbf{h}\in\mathbb{R}^L,\ \textbf{x}\in\mathbb{R}^N
$$

• We apply the chain rule to compute the derivatives wrt the model parameters (and re-use intermediate derivatives):

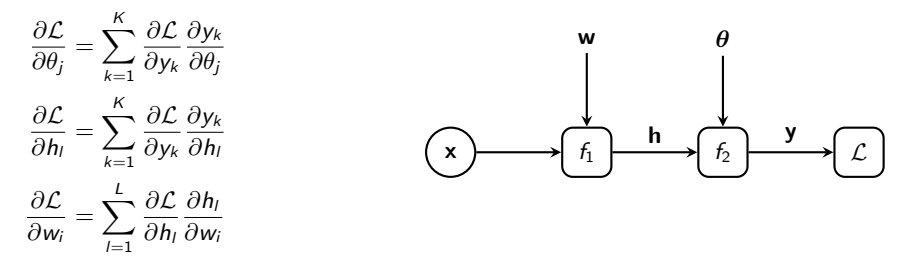

• Consider a multi-layer model:

$$
\mathcal{L}=\mathcal{L}(\textbf{y}),\quad \textbf{y}=f_2(\textbf{h},\theta),\quad \textbf{h}=f_1(\textbf{x},\textbf{w})\qquad \textbf{y}\in\mathbb{R}^K,\ \textbf{h}\in\mathbb{R}^L,\ \textbf{x}\in\mathbb{R}^N
$$

• We apply the chain rule to compute the derivatives wrt the model parameters (and re-use intermediate derivatives):

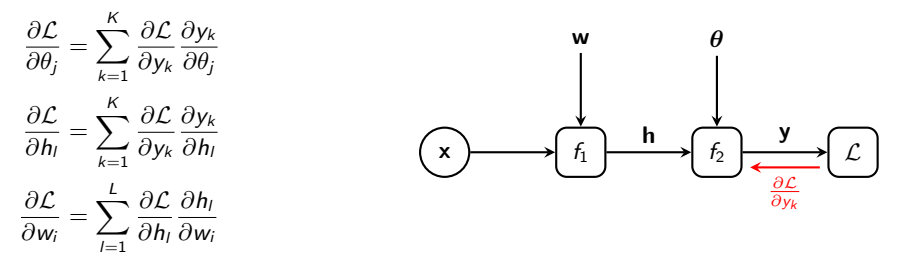

• We can compute the derivatives sequentially going from the outputs of the network towards the inputs (thus the name of the algorithm backpropagation).

• Consider a multi-layer model:

$$
\mathcal{L}=\mathcal{L}(\textbf{y}),\quad \textbf{y}=f_2(\textbf{h},\theta),\quad \textbf{h}=f_1(\textbf{x},\textbf{w})\qquad \textbf{y}\in\mathbb{R}^K,\ \textbf{h}\in\mathbb{R}^L,\ \textbf{x}\in\mathbb{R}^N
$$

• We apply the chain rule to compute the derivatives wrt the model parameters (and re-use intermediate derivatives):

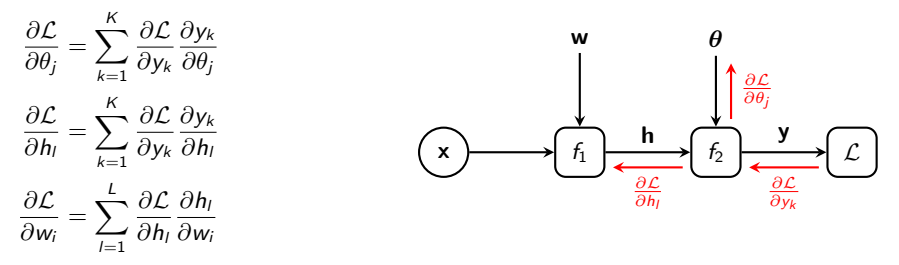

• We can compute the derivatives sequentially going from the outputs of the network towards the inputs (thus the name of the algorithm backpropagation).

• Consider a multi-layer model:

$$
\mathcal{L}=\mathcal{L}(\textbf{y}),\quad \textbf{y}=f_2(\textbf{h},\theta),\quad \textbf{h}=f_1(\textbf{x},\textbf{w})\qquad \textbf{y}\in\mathbb{R}^K,\ \textbf{h}\in\mathbb{R}^L,\ \textbf{x}\in\mathbb{R}^N
$$

• We apply the chain rule to compute the derivatives wrt the model parameters (and re-use intermediate derivatives):

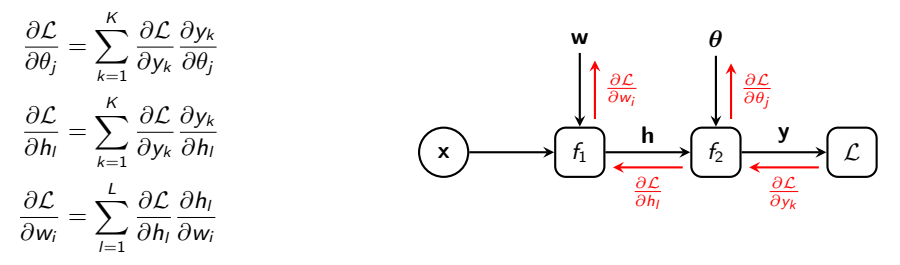

• We can compute the derivatives sequentially going from the outputs of the network towards the inputs (thus the name of the algorithm backpropagation).

#### Implementing backpropagation in software

- For each block of a neural network, we need to implement the following computations:
	- forward computations  $y = f(x, \theta)$
	- backward computations that transform the derivatives wrt the block's outputs  $\frac{\partial \mathcal{L}}{\partial y_k}$  into the derivatives wrt all its inputs:  $\frac{\partial \mathcal{L}}{\partial \mathsf{x}_l},\, \frac{\partial \mathcal{L}}{\partial \mathsf{\theta}_j}$

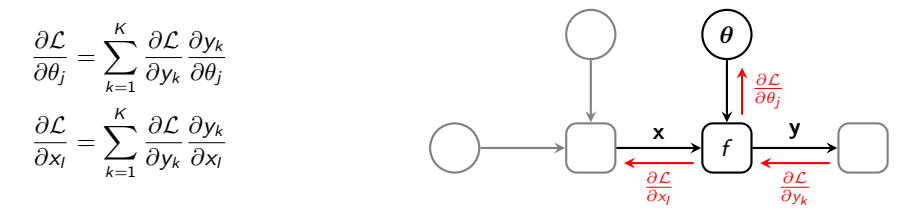

• We will practice implementing forward and backward computations in the first assigment.

- The algorithm that is now called backpropagation was proposed by many researchers (e.g., Linnainmaa, 1970; Werbos, 1982).
- In application to training multi-layer neural networks, the algorithm became popular after a paper by [Rumelhart, Hinton and Williams \(1986\).](http://www.cs.toronto.edu/~hinton/absps/naturebp.pdf)

Analysis of convergence of gradient descent

• The learning rate  $\eta$  has a major effect on the convergence of the gradient descent.

$$
\boldsymbol{\theta}_{t+1} = \boldsymbol{\theta}_{t} - \eta \mathbf{g}(\boldsymbol{\theta}_{t})
$$

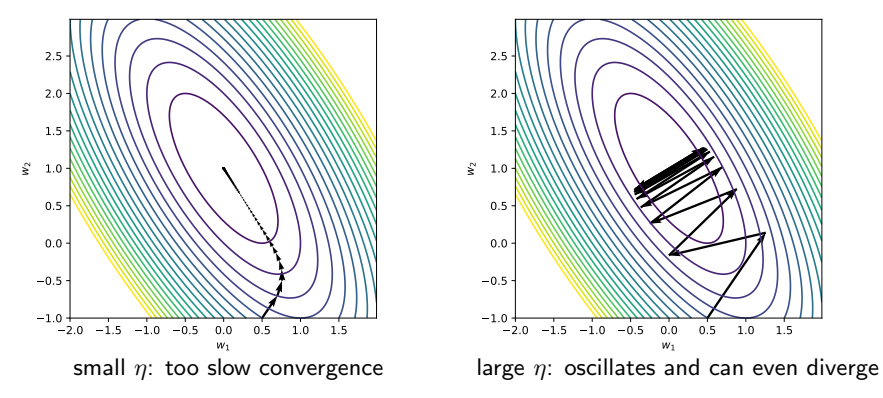

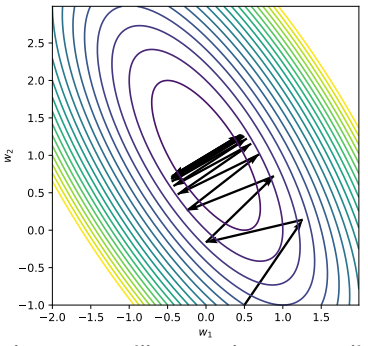

- Apart from the learning rate, what affects the rate of convergence of the gradient descent?
- Let us analyze convergence of gradient descent for a quadratic function [\(Goh, 2017\)](https://distill.pub/2017/momentum/)

$$
\mathcal{L}(\mathbf{w}) = \frac{1}{2}\mathbf{w}^\top \mathbf{A} \mathbf{w} - \mathbf{b}^\top \mathbf{w}
$$

- We can compute optimal **w** analytically:  $\mathbf{w}_* = \mathbf{A}^{-1} \mathbf{b}$
- Gradient descent iterations:

$$
\mathbf{w}_{t+1} = \mathbf{w}_t - \eta(\mathbf{A}\mathbf{w}_t - \mathbf{b})
$$

$$
\mathcal{L}(\mathbf{w}) = \frac{1}{2}\mathbf{w}^\top \mathbf{A} \mathbf{w} - \mathbf{b}^\top \mathbf{w}
$$

- The axes of the ellipses of the contour plot are defined by the eigenvectors of matrix A.
- The eigenvalues  $\lambda_m$  of **A** determine the curvature of the objective function: Larger  $\lambda_m$  correspond to higher curvatures in the corresponding direction.

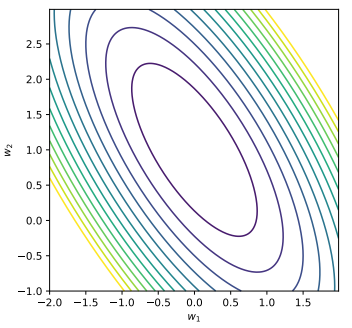

- Let us change the coordinate system such that the new basis is aligned with the eigenvectors of A.
	- We compute the eigenvalue decomposition of A:

 $\mathsf{A} = \mathsf{Q} \, \mathsf{diag}(\lambda_1, \ldots, \lambda_M) \mathsf{Q}^\top$ 

where Q is an orthogonal matrix and  $\lambda_m$  are ordered eigenvalues  $\lambda_1 \leq \lambda_2 \leq ... \leq \lambda_M$ .

• Then we use Q to rotate the coordinate system:

$$
z = Q^{\top}(w - w_*)
$$

$$
w = w_* + Qz
$$

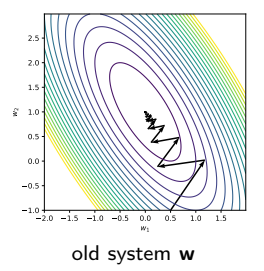

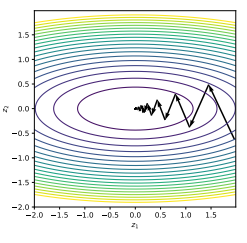

new system z

#### Analysis of convergence of gradient descent

- $\bullet$  Change of basis:  $\mathsf{z} = \mathsf{Q}^\top(\mathsf{w}-\mathsf{w}_*)$  and  $\mathsf{w} = \mathsf{w}_*+\mathsf{Q} \mathsf{z}$
- Gradient descent in the new coordinates:

$$
\mathbf{z}_{t+1} = \mathbf{Q}^{\top}(\mathbf{w}_{t+1} - \mathbf{w}_{*}) = \mathbf{Q}^{\top}(\mathbf{w}_{t} - \eta(\mathbf{A}\mathbf{w}_{t} - \mathbf{b}) - \mathbf{w}_{*})
$$
\n
$$
= \mathbf{Q}^{\top}(\mathbf{Q}\mathbf{z}_{t} - \eta(\mathbf{A}(\mathbf{w}_{*} + \mathbf{Q}\mathbf{z}_{t}) - \mathbf{b}))
$$
\n
$$
= \mathbf{Q}^{\top}(\mathbf{Q}\mathbf{z}_{t} - \eta(\mathbf{b} + \mathbf{A}\mathbf{Q}\mathbf{z}_{t} - \mathbf{b}))
$$
\n
$$
= \mathbf{z}_{t} - \eta\mathbf{Q}^{\top}\mathbf{A}\mathbf{Q}\mathbf{z}_{t} = \mathbf{z}_{t} - \eta\operatorname{diag}(\lambda_{1}, \ldots, \lambda_{M})\mathbf{z}_{t}
$$

• In the new coordinate system, we can write the update equation separately for each element of z:

$$
(z_m)_{t+1}=(z_m)_t-\eta\lambda_m(z_m)_t=(1-\eta\lambda_m)(z_m)_t
$$

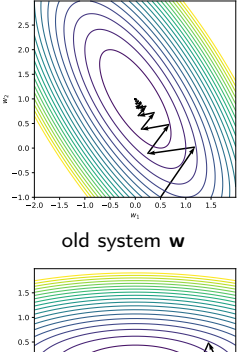

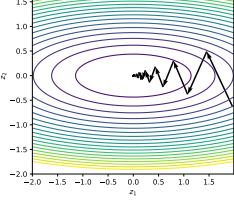

new system z

• Gradient descent for the  $m$ -th element of  $z$ :

$$
(z_m)_{t+1}=(1-\eta\lambda_m)(z_m)_t
$$

• Since the optimum  $z_* = 0$ , the rate of convergence of  $z_m$  (see, e.g, [here\)](https://en.wikipedia.org/wiki/Rate_of_convergence) is defined by

$$
rate(\eta) = \frac{|(z_m)_{t+1}|}{|(z_m)_t|} = |1 - \eta \lambda_m|
$$

- for convergence:  $|1 \eta \lambda_m| < 1$
- ideally:  $|1 \eta \lambda_m| = 0$

#### Analysis of convergence of gradient descent

• The overall convergence rate is determined by the slowest component (either  $\lambda_1$  or  $\lambda_M$ ):

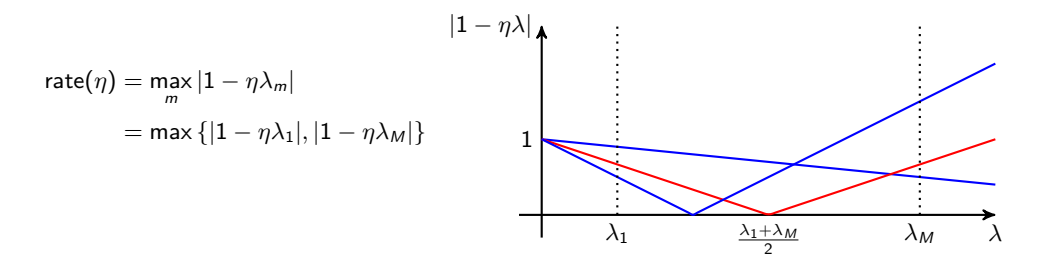

• This overall rate is minimized when the rates for  $\lambda_1$  and  $\lambda_M$  are the same, which is true for the learning rate

$$
\eta_*=\left(\frac{\lambda_1+\lambda_M}{2}\right)^{-1}
$$

• The rate of convergence for the optimal learning rate is

$$
\text{rate}(\eta_*) = \left| 1 - \left( \frac{\lambda_1 + \lambda_M}{2} \right)^{-1} \lambda_1 \right| = \left| \frac{\lambda_1 + \lambda_M - 2\lambda_1}{\lambda_1 + \lambda_M} \right| = \frac{\lambda_M - \lambda_1}{\lambda_M + \lambda_1}
$$

$$
= \frac{\lambda_M/\lambda_1 - 1}{\lambda_M/\lambda_1 + 1} = \frac{\kappa(\mathbf{A}) - 1}{\kappa(\mathbf{A}) + 1}
$$

where  $\kappa(\mathbf{A}) = \frac{\lambda_M}{\lambda_1}$  is the condition number of matrix **A**.

- $\kappa(A)$  is a measure of how close to singular matrix A is.
- It is a measure of how poorly gradient descent will perform:
	- $\kappa(A) = 1$  is ideal
	- The larger  $\kappa(A)$  is, the slower gradient descent will be.

## Convergence of gradient descent

• For quadratic function  $c(w) = \frac{1}{2}w^{\top}Aw - b^{\top}w$ , the rate of convergence of the gradient descent is determined by the condition number of matrix A:

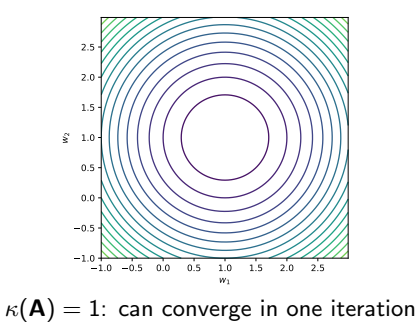

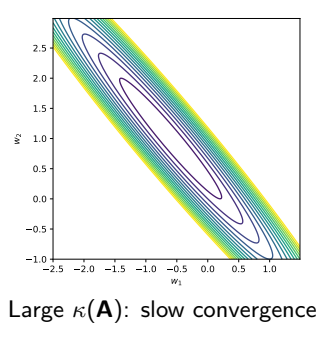

• For non-quadratic functions, the error surface locally is well approximated by a quadratic function:

$$
\mathcal{L}(\mathbf{w}) \approx \mathcal{L}(\mathbf{w}_t) + \mathbf{g}^{\top}(\mathbf{w} - \mathbf{w}_t) + \frac{1}{2}(\mathbf{w} - \mathbf{w}_t)^{\top} \mathbf{H}(\mathbf{w} - \mathbf{w}_t)
$$

• H is the matrix of second-order derivatives (called Hessian):

$$
\mathbf{H} = \begin{pmatrix} \frac{\partial^2 \mathcal{L}}{\partial w_1 \partial w_1} & \cdots & \frac{\partial^2 \mathcal{L}}{\partial w_1 \partial w_M} \\ \vdots & \ddots & \vdots \\ \frac{\partial^2 \mathcal{L}}{\partial w_M \partial w_1} & \cdots & \frac{\partial^2 \mathcal{L}}{\partial w_M \partial w_M} \end{pmatrix}
$$

3.0

• What is the Hessian matrix for the quadratic loss  $\mathcal{L}(\mathbf{w}) = \frac{1}{2} \mathbf{w}^{\top} \mathbf{A} \mathbf{w} - \mathbf{b}^{\top} \mathbf{w}$ ?

• For non-quadratic functions, the error surface locally is well approximated by a quadratic function:

$$
\mathcal{L}(\mathbf{w}) \approx \mathcal{L}(\mathbf{w}_t) + \mathbf{g}^{\top}(\mathbf{w} - \mathbf{w}_t) + \frac{1}{2}(\mathbf{w} - \mathbf{w}_t)^{\top} \mathbf{H}(\mathbf{w} - \mathbf{w}_t)
$$

• H is the matrix of second-order derivatives (called Hessian):

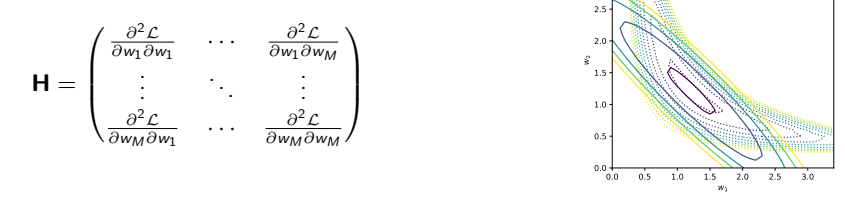

3.0

- What is the Hessian matrix for the quadratic loss  $\mathcal{L}(\mathbf{w}) = \frac{1}{2} \mathbf{w}^{\top} \mathbf{A} \mathbf{w} \mathbf{b}^{\top} \mathbf{w}$ ?
- $\bullet$   $H = A$ : the convergence of the gradient descent is affected by the properties of the Hessian.
- The eigenvalues of **H** determine the curvature of the objective function: Larger  $\lambda$  correspond to higher curvatures in the corresponding direction.
- We can check whether a critical point w<sup>∗</sup> (a point with zero gradient) is a saddle point, a maximum or a minimum:
	- if all eigenvalues of H are positive: w<sup>∗</sup> is local minimum
	- if all eigenvalues of **H** are negative: w<sub>\*</sub> is local maximum
	- if H has both positive and negative eigenvalues: w<sup>∗</sup> is a saddle point.

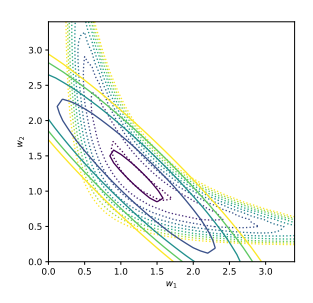

- In principle, we could use the Hessian matrix in the optimization procedure.
- This is done in the Newton's method: On each iteration we find the minimum of the quadratic approximation:

$$
\mathbf{w}_{t+1} = \mathbf{w}_t - \mathbf{H}_t^{-1} \mathbf{g}_t
$$

• Can be efficient but not practical for large neural networks: The computational complexity is  $#params<sup>3</sup>$ .

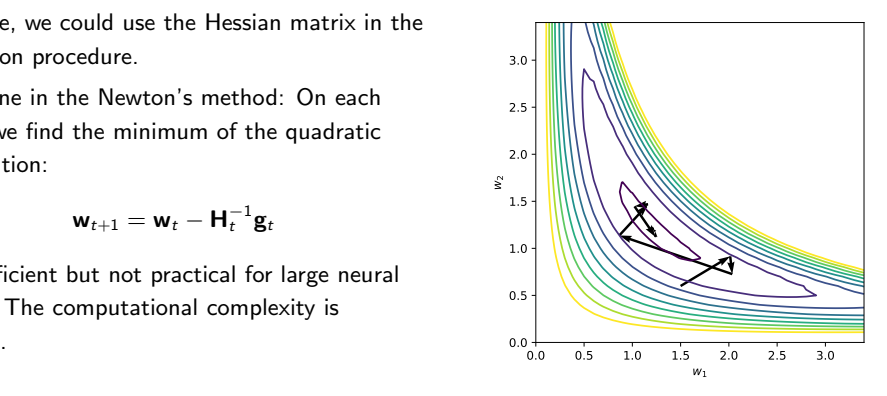

Part 2. Tricks to improve training of deep neural networks

- We have a deep neural network model that maps input x to output  $f(x, \theta)$ .
- We have a loss function, for example

$$
\mathcal{L}(\mathbf{w}) = \frac{1}{N} \sum_{n=1}^{N} \left\| \mathbf{y}^{(n)} - \mathbf{f}(\mathbf{x}^{(n)}, \boldsymbol{\theta}) \right\|^2
$$

• We have a gradient-descent optimizer

$$
\boldsymbol{\theta}_{t+1} = \boldsymbol{\theta}_{t} - \eta_t \mathbf{g}(\boldsymbol{\theta}_{t})
$$

• We can compute the gradient  $g(\theta)$  efficiently with backpropagation.

- 1. Training on large data sets
	- Mini-batch training
- 2. Improved optimizers
	- Momentum method
	- Adam
- 3. Input normalization
- 4. Weight initialization
- 5. Batch normalization

Mini-batch training (stochastic gradient descent) • The cost function contains N terms corresponding to the training samples, for example:

$$
\mathcal{L}(\boldsymbol{\theta}) = \frac{1}{N} \sum_{n=1}^{N} \left\| \mathbf{y}^{(n)} - \mathbf{f}(\mathbf{x}^{(n)}, \boldsymbol{\theta}) \right\|^2.
$$

- Large data sets are redundant: gradient computed on two different parts of data are likely to be similar. Why to waste computations?
- We can compute gradient using only part of training data (a mini-batch  $\mathcal{B}_i$ ):

$$
\frac{\partial \mathcal{L}}{\partial \boldsymbol{\theta}} \approx \frac{1}{|\mathcal{B}_j|} \sum_{n \in \mathcal{B}_j} \frac{\partial}{\partial \boldsymbol{\theta}} \left\| \mathbf{y}^{(n)} - \mathbf{f}(\mathbf{x}^{(n)}, \boldsymbol{\theta}) \right\|^2
$$

- By using mini-batches, we introduce "noise" to the gradient computations, thus the method is called stochastic gradient descent.
- Epoch: going through all of the training examples once (usually using mini-batch training).
- It is good to shuffle the data between epochs when producing mini-batches (otherwise gradient estimates are biased towards a particular mini-batch split).
- Mini-batches need to be balanced for classes.
- The recent trend is to use as large batches as possible (depends on the GPU memory size).
	- Using larger batch sizes reduces the amount of noise in the gradient estimates.
	- Computing the gradient for multiple samples at the same time is computationally efficient (requires matrix-matrix multiplications which are efficient, especially on GPUs).

## Model fine-tuning during mini-batch training

- In mini-batch training, we always use noisy estimates of the gradient. Therefore, the magnitude of the gradient can be non-zero even when we are close to the optimum.
- One way to reduce this effect is to anneal the learning rate  $\eta_t$  towards the end of training.
	- The simplest schedule is to decrease the learning rate after every  $n$  updates.
- Another popular way to fine-tune a model is to use exponential moving average of the model parameters:

$$
\bm{\theta}'_t = \gamma \bm{\theta}'_{t-1} + (1-\gamma) \bm{\theta}_t
$$

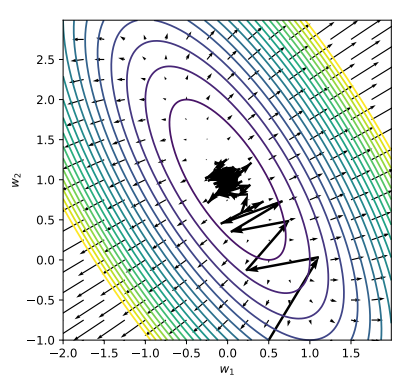

# Improved optimization algorithms

- When the curvature of the objective function substantially varies in different directions, the optimization trajectory of the gradient descent can be zigzaging.
- Momentum method (Polyak, 1964):
	- We would like to move faster in directions with small but consistent gradients.
	- We would like to move slower in directions with big but inconsistent gradients.

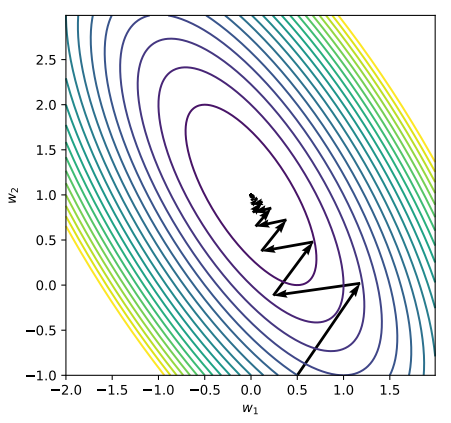

• Momentum method: Aggregate negative gradients in momentum m:

$$
\mathbf{m}_{t+1} = \alpha \mathbf{m}_t - \eta_t \mathbf{g}_t
$$

$$
\boldsymbol{\theta}_{t+1} = \boldsymbol{\theta}_t + \mathbf{m}_{t+1}
$$

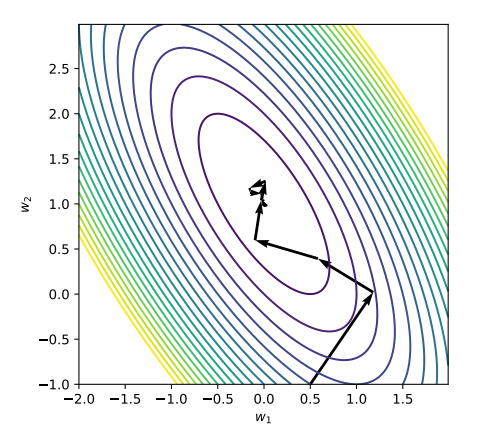

## The intuition behind the momentum method

- A ball moving on the error surface: The location of the ball represents the value of the parameters  $(w_1, w_2)$ .
- At  $t = 0$ , the ball follows the gradient. Once it has velocity, it no longer does steepest descent: Its momentum makes it keep going in the previous direction.
- It damps oscillations in directions of high curvature (by combining gradients with opposite signs) and it builds up speed in directions with a gentle but consistent gradient.

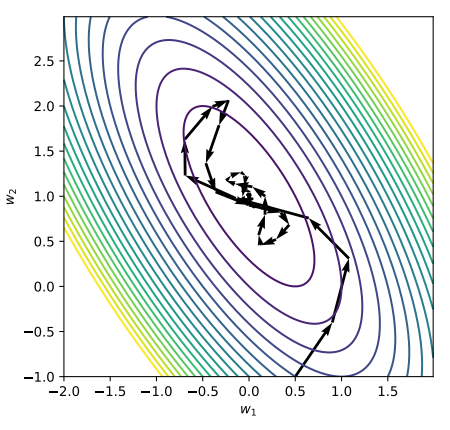

• See [\(Goh, 2017\)](https://distill.pub/2017/momentum/) for the analysis the convergence of the momentum method.

- The magnitude of the gradient can be very different for different weights and can change during learning. This makes it hard to choose a single global learning rate.
- Rprop (full batch training): Use the sign of the gradient

$$
\boldsymbol{\theta}_t \leftarrow \boldsymbol{\theta}_{t-1} - \boldsymbol{\eta}_t \odot \frac{\mathbf{g}_t}{\sqrt{\mathbf{g}_t^2 + \epsilon}}
$$

where  $\mathbf{g}^2 = \mathbf{g} \odot \mathbf{g}$  and  $\frac{\mathbf{a}}{\mathbf{b}}$  is elementwise division.

- $\bullet\,$  Adapt the learning rates  $\boldsymbol{\eta}_t$  individually for each parameter:
	- Increase the step size for a weight multiplicatively (e.g. times 1.2) if the signs of its last two gradients agree
	- Otherwise decrease the step size multiplicatively (e.g. times 0.5)
	- Limit the step sizes
- This escapes from plateaus with tiny gradients quickly.
- Rprop does not work well for mini-batch training:
	- Consider a weight that gets a gradient of  $+0.1$  on nine mini-batches and a gradient of -0.9 on the tenth mini-batch: We want this weight to stay roughly where it is.
	- Rprop would increment the weight nine times and decrement it once by about the same amount (assuming any adaptation of the step sizes is small on this time-scale).
	- So the weight would grow a lot.
- RMSprop: Divide the gradient by a number similar for adjacent mini-batches:

$$
\begin{aligned} \theta_t \leftarrow \theta_{t-1} - \eta_t \frac{\mathbf{g}_t}{\sqrt{\mathbf{v}_t + \epsilon}} \\ \mathbf{v}_t = \beta \mathbf{v}_{t-1} + (1-\beta) \mathbf{g}_t^2 \end{aligned}
$$

where we use the exponential moving average of  $\mathbf{g}^2_t.$ 

## Adam [\(Kingma and Ba, 2014\)](https://arxiv.org/pdf/1412.6980.pdf)

• RMSProp plus the exponential moving average of the gradient:

$$
\theta_t \leftarrow \theta_{t-1} - \eta_t \frac{\hat{m}_t}{\sqrt{\hat{v}_t} + \epsilon}
$$
\n
$$
m_t = \beta_1 m_{t-1} + (1 - \beta_1) g_t
$$
\n
$$
\mathbf{v}_t = \beta_2 \mathbf{v}_{t-1} + (1 - \beta_2) g_t^2
$$

• Correct the bias related to starting the estimates from zero:

$$
\widehat{\mathbf{m}}_t = \mathbf{m}_t / (1 - \beta_1^t)
$$

$$
\widehat{\mathbf{v}}_t = \mathbf{v}_t / (1 - \beta_2^t)
$$

 $\beta_1^t$  is  $\beta_1$  to the power of t.

• The update rule is again unit-less.

$$
\theta_t \leftarrow \theta_{t-1} - \eta \frac{\hat{\mathbf{m}}_t}{\sqrt{\hat{\mathbf{v}}_t} + \epsilon}
$$
\n
$$
\mathbf{m}_t = \beta_1 \mathbf{m}_{t-1} + (1 - \beta_1) \mathbf{g}_t
$$
\n
$$
\mathbf{v}_t = \beta_2 \mathbf{v}_{t-1} + (1 - \beta_2) \mathbf{g}_t^2
$$

• In Adam, the effective step size  $|\Delta_t|$  is bounded. In the most common case:

$$
|\Delta_t| = \left| \eta \frac{\widehat{\mathbf{m}}_t}{\sqrt{\widehat{\mathbf{v}}_t}} \right| \approx \left| \eta \frac{E[g]}{\sqrt{E[g^2]}} \right| \le \eta \quad \text{because } E[g^2] = E[g]^2 + E[(g - E[g])^2]
$$

Thus, we never take too big steps (which can be the case for standard gradient descent).

 $\bullet$  At convergence, when we start fluctuating around the optimum:  $E[g]\approx 0$  and  $E[g^2]>0.$  The effective step size gets smaller. Thus, Adam has a mechanism for automatic annealing of the learning rate.

# Input normalization

• Consider solving a linear regression problem (no bias term) with gradient descent

$$
\mathcal{L}(\mathbf{w}) = \frac{1}{2N} \sum_{n=1}^{N} (\mathbf{y}_n - \mathbf{w}^{\top} \mathbf{x}_n)^2
$$

• We know that the convergence of the gradient descent is determined by the properties of the Hessian matrix. Let us compute the Hessian matrix:

$$
\nabla_{\mathbf{w}} \mathcal{L} = \frac{2}{2N} \sum_{n=1}^{N} \left( y_n - \mathbf{w}^\top \mathbf{x}_n \right) (-\mathbf{x}_n) = \frac{1}{N} \sum_{n=1}^{N} \mathbf{x}_n \mathbf{x}_n^\top \mathbf{w} - \frac{1}{N} \sum_{n=1}^{N} y_n \mathbf{x}_n
$$

$$
\mathbf{H} = \frac{1}{N} \sum_{n=1}^{N} \mathbf{x}_n \mathbf{x}_n^\top = \mathbf{C}_{\mathbf{x}}
$$

• We can see that the Hessian is equal to the sample covariance matrix of the inputs.

- Liner regression: For fastest convergence, the covariance matrix of the inputs should be the identity matrix  $H = C_x = I$ .
- We can achieve this by decorrelating the input components (whitening) using principal component analysis (PCA):

$$
\mathbf{x}_{\text{PCA}} = \mathbf{D}^{-1/2} \mathbf{E}^{\top}(\mathbf{x} - \mu)
$$

where  $\mathsf{EDE}^{\top} = \mathsf{C}$  is the eigenvalue decomposition of the covariance matrix of **x**.

- Multilayer neural networks are nonlinear models but normalizing the inputs usually improves convergence as well.
	- Simple: Centering+scaling to unit variance of all inputs (so that each component  $x_i$  has zero mean and unit variance).
	- More advanced: ZCA (when we want to preserve the original dimensions, e.g., for images)

$$
\mathbf{x}_{\text{ZCA}} = \mathbf{E} \mathbf{D}^{-1/2} \mathbf{E}^\top (\mathbf{x} - \boldsymbol{\mu})
$$

# Weight initialization

• Let us consider a linear layer

$$
x_1 \longrightarrow y_1
$$
\n
$$
\longrightarrow y_i = \sum_{j=1}^{N_x} w_{ij} x_j \longrightarrow y_1
$$
\n
$$
\longrightarrow y_1
$$
\n
$$
\longrightarrow y_1
$$
\n
$$
\longrightarrow y_2
$$

• It makes sense to initialize weights with random values. For example, we can draw the initial values of the weights from some distribution  $p(w)$  with zero mean  $\langle w \rangle = 0$ .

#### Variance of signals in the forward computations

$$
\langle \operatorname{var} x_j \rangle = 1 \cdots \longrightarrow y_i
$$
\n
$$
\longrightarrow y_i = \sum_{j=1}^{N_x} w_{ij} x_j \longrightarrow y_1
$$
\n
$$
\longrightarrow \cdots \langle \operatorname{var} y_i \rangle = N_x \operatorname{var} w
$$

• Suppose that the inputs  $x_i$  are normalized to have zero mean and unit variance and they are also uncorrelated. Then, the variance of the output signals is

$$
\text{var } y_i = \sum_{j=1}^{N_x} w_{ij}^2 \text{ var } x_j
$$

• Its expectation under the weight (initial) distribution is

$$
\langle \text{var } y_i \rangle = \sum_{j=1}^{N_x} \left\langle w_{ij}^2 \right\rangle \text{var } x_j = \sum_{j=1}^{N_x} \left\langle w_{ij}^2 \right\rangle = N_x \text{ var } w
$$

where var w is the variance of the initial weight values.

#### Variance of signals in the forward computations

$$
\langle \operatorname{var} x_j \rangle = 1 \cdots \longrightarrow \begin{array}{c} x_1 \longrightarrow \\ \longrightarrow \\ \longmapsto \\ x_{N_x} \longrightarrow \end{array} \begin{array}{c} w_{ij} \sim p(w) \\ \langle w \rangle = 0 \end{array} \longrightarrow \begin{array}{c} y_1 \\ \longrightarrow \\ \longrightarrow \\ \longrightarrow \\ \longrightarrow \\ y_{N_y} \end{array} \quad \langle \operatorname{var} y_i \rangle = N_x \text{ var } w
$$

- The variance of  $y_i$  can grow (become larger than the variance of the inputs) or decrease depending on  $N_x$  and the values of the weights (determined by var w).
- When we stack multiple layers on top of each other: The variance can grow/decay quickly if the weights are too large/small.
- It is a good idea to keep the variance at a constant level:  $\langle var y_i \rangle = \langle var x_i \rangle = 1$ , which means that we should select the distribution  $p(w)$  such that

$$
\mathsf{var}\, w = \frac{1}{\textit{N}_\textsf{x}}
$$

#### Variance of signals in the backward computations

- How about the variance of signals in the backpropagation phase?
- $\bullet$  Let us assume that the inputs of the block  $\frac{\partial \mathcal{L}}{\partial y_i}$  in the backward phase are also uncorrrelated and have unit variance:

$$
\left\langle \text{var} \frac{\frac{\partial \mathcal{L}}{\partial x_j}}{\frac{\partial \mathcal{L}}{\partial y_j}} \right\rangle = N_y \text{ var } w \cdots \left\langle \frac{\frac{\partial \mathcal{L}}{\partial x_k}}{\frac{\partial \mathcal{L}}{\partial x_{N_x}}} \right\rangle
$$
\n
$$
\left\langle w \right\rangle = 0 \qquad \qquad \left\langle \frac{\frac{\partial \mathcal{L}}{\partial y_k}}{\frac{\partial \mathcal{L}}{\partial y_{N_y}}} = 1 \right\rangle
$$

• With similar arguments, the expected variance of the outputs is

$$
\left\langle \mathrm{var}\,\frac{\partial \mathcal{L}}{\partial x_j}\right\rangle=N_{y}\,\mathrm{var}\,w
$$

and if we want to keep the variance at a constant level,  $p(w)$  should be such that

$$
\text{var } w = \frac{1}{N_y}
$$

• [Glorot and Bengio \(2010\)](http://proceedings.mlr.press/v9/glorot10a/glorot10a.pdf) proposed to keep the balance between the forward and backward variances by choosing the weight distribution  $p(w)$  such that

$$
var\,w=\frac{2}{N_x+N_y}
$$

• If we use the uniform distribution  $w_{ij} \sim \mathcal{U}[-\Delta, \Delta]$ , the variance of the weights is

$$
\text{var } w = \left\langle w_{ij}^2 \right\rangle = \int_{-\Delta}^{\Delta} w_{ij}^2 p(w_{ij}) dw_{ij} = \int_{-\Delta}^{\Delta} w_{ij}^2 \frac{1}{2\Delta} dw_{ij} = 2 \frac{\Delta^3}{3} \frac{1}{2\Delta} = \frac{\Delta^2}{3}
$$

• The proposed scheme is then

$$
w_{ij} \sim \mathcal{U}\left[-\frac{\sqrt{6}}{\sqrt{N_x+N_y}}, \frac{\sqrt{6}}{\sqrt{N_x+N_y}}\right]
$$

which is perhaps the most popular intialization scheme (called Xavier's initialization).

# Batch normalization

- It usually helps if intermediate signals also have zero mean and unit variance.
- Batch normalization layer:
	- Normalize intermediate signals x to zero mean and unit variance:

$$
\tilde{\mathbf{x}} = \frac{\mathbf{x} - \boldsymbol{\mu}}{\sqrt{\sigma^2 + \epsilon}}
$$

 $\bullet$  The mean and standard deviation computed from the current mini-batch  $\{\mathbf{x}^{(1)},\ldots,\mathbf{x}^{(N)}\}$ :

$$
\mu = \frac{1}{N} \sum_{i=1}^{N} \mathbf{x}^{(i)} \qquad \sigma^2 = \frac{1}{N} \sum_{i=1}^{N} (\mathbf{x}^{(i)} - \mu)^2
$$

• The layer can control the mean and the variance of the outputs with two trainable parameters  $\gamma$  and β

$$
\mathbf{y} = \boldsymbol{\gamma} \odot \tilde{\mathbf{x}} + \boldsymbol{\beta}
$$

- [Santurkar et al. \(2018\):](https://arxiv.org/pdf/1805.11604.pdf) BN makes the optimization landscape smoother. This smoothness induces a more predictive and stable behavior of the gradients, allowing for faster training.
- [Bjorck et al. \(2018\):](https://arxiv.org/pdf/1806.02375.pdf) BN primarily enables training with larger learning rates, which is the cause for faster convergence and better generalization.
- Important to remember: BN introduces dependencies between samples in a mini-batch in the computational graph.
- The mean and standard deviation are computed for each mini-batch. What to do at test time when we need to use a trained network for a test example?
- Batch normalization layer keeps track of the batch statistics (mean and standard deviation) during training:

$$
\overline{\boldsymbol{\mu}} \leftarrow (1 - \beta)\overline{\boldsymbol{\mu}} + \beta \frac{1}{N} \sum_{i=1}^{N} \mathbf{x}^{(i)}
$$

$$
\overline{\boldsymbol{\sigma}^2} \leftarrow (1 - \beta)\overline{\boldsymbol{\sigma}^2} + \beta \frac{1}{N} \sum_{i=1}^{N} (\mathbf{x}^{(i)} - \overline{\boldsymbol{\mu}})^2
$$

where  $\beta$  is the momentum parameter (note confusing name). It is the running statistics  $\overline{\mu}$  and  $\overline{\sigma^2}$ that are used at test time.

- Pytorch: If you have a batch normalization layer, the behavior of the network in the training and evaluation modes will be different:
	- Training: Use statistics from a mini-batch, update running statistics  $\overline{u}$  and  $\overline{\sigma^2}$ .
	- Evaluation: Use running statistics  $\overline{\mu}$  and  $\overline{\sigma^2}$ , keep  $\overline{\mu}$ and  $\overline{\sigma^2}$  fixed.

```
model = nn.Sequential(
    nn.Linear(1, 100),
    nn.BatchNorm1d(100),
    nn.ReLU(),
    nn.Linear(100, 1),
)
```

```
# Switch to training mode
model.train()
# train the model
...
```
# Switch to evaluation mode model.eval() # test the model

# Home assignment

- 1. Implement and train a multilayer perceptron (MLP) network in PyTorch.
- 2. Implement backpropagation for a multilayer perceptron network in numpy. For each block of a neural network, you need to implement the following computations:
	- forward computations  $y = f(x, \theta)$
	- $\bullet$  backward computations that transform the derivatives wrt the block's outputs  $\frac{\partial \mathcal{L}}{\partial \mathbf{y}}$  into the derivatives wrt all its inputs:  $\frac{\partial \mathcal{L}}{\partial \mathbf{x}}, \frac{\partial \mathcal{L}}{\partial \theta}$

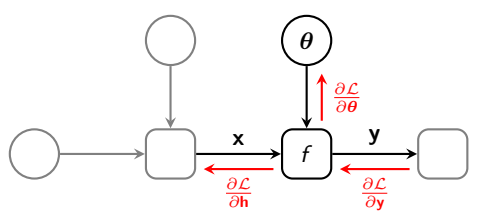

- Chapter 8 of the Deep Learning book.
- [G. Hinton, 2012. Overview of mini-batch gradient descent.](https://www.cs.toronto.edu/~tijmen/csc321/slides/lecture_slides_lec6.pdf)
- [G. Goh, 2017. Why momentum really works.](https://distill.pub/2017/momentum/)